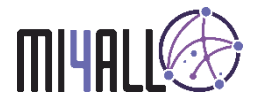

## **MI4ALL: Manual de uso de la API**

La API de MI4ALL pone a disposición del usuario las funciones neceserarias para realizar las tareas de speech-to-text, machine translation y text-to-speech. Para ello se debe realizar una petición POST a la siguiente URL:

lexytrad.es/dev/mi4all\_test/api/

A continuación, se muestran, para cada función, los datos que se deben enviar a la API, así como la respuesta (en formato JSON) que se recibirá en cada caso.

## *Función Speech-to-Text*

Recibe un audio (en formato base64) y un idioma, y devuelve un texto con la transcripción.

```
datos = \{action: "stt",
     audio: <String>,
     lang: <String>,
     tgt_lan: <String>,
      stt_to_use: <String>
```
}

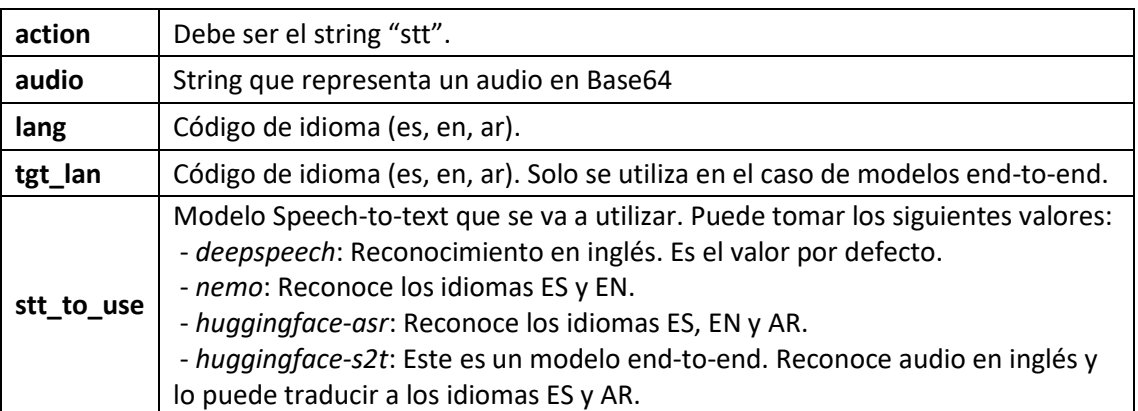

```
respuesta = \{status: <String>,
     transcript: <String>,
      error: <String>
```

```
}
```
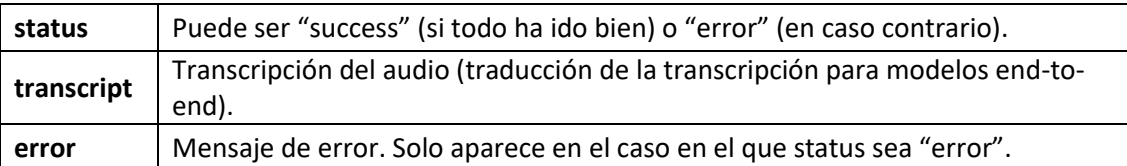

## *Función Machine Translation*

Recibe un texto y un par de lenguas (origen y destino), y devuelve la traducción del texto.

```
datos = { }action: "mt",
      text: <String>, 
      src_lan: <String>,
      tgt_lan: <String>,
      trans_to_use: <String> 
}
```
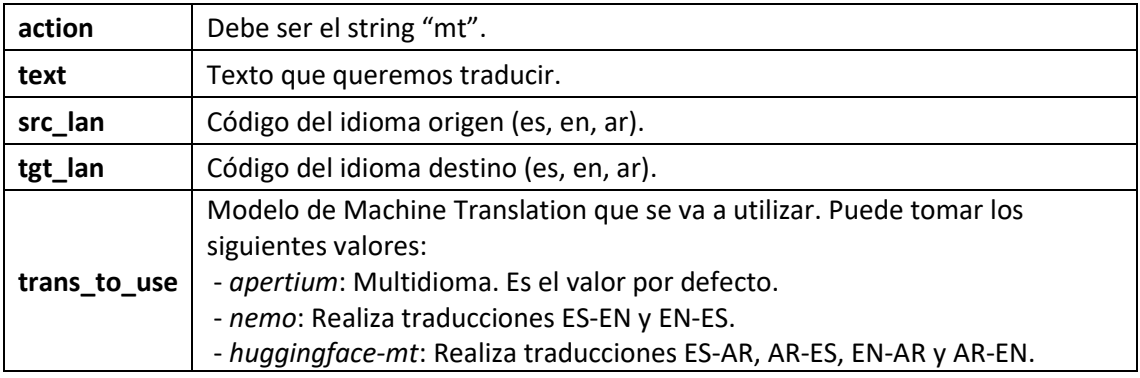

```
respuesta = {
     status: <String>,
     translation: <String>,
     error: <String>
```

```
}
```
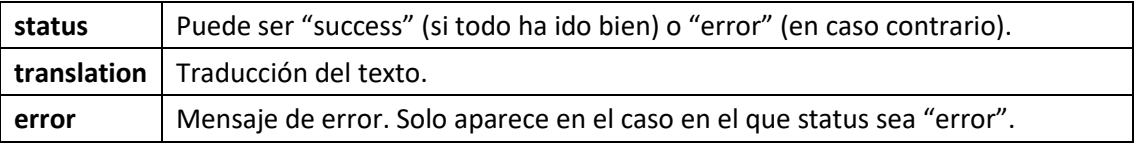

## *Función Text-to-Speech*

Recibe un texto y devuelve un audio (en formato base64) con la síntesis de voz.

```
datos = { }action: "stt",
     text: <String>,
     tts_to_use: <String>
}
```
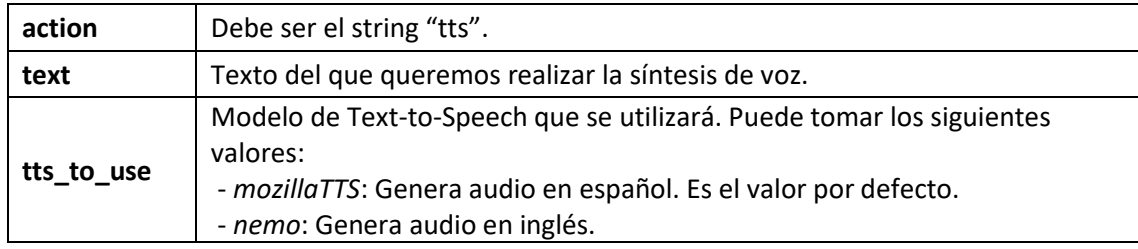

```
respuesta = {
     status: <String>,
     audio: <String>,
     error: <String>
```
}

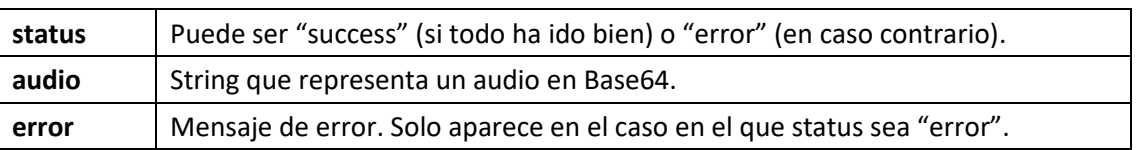